CPUns

package main

**-**

## **Content Menu**

 $\bullet$ 

## $\circ$

 $\circ$ 

<sup>o</sup> [GetOrSetFunc\\*](#page-2-0)

**O** [LRU](#page-2-1)

- $\circ$
- $\circ$

```
import (
         "fmt"
         "github.com/gogf/gf/v2/os/gcache"
         "github.com/gogf/gf/v2/os/gctx"
)
func main() {
         // 
         // gcache
         var (
                 ctx = gctx.New()
                 cache = gcache.New()
         )
         // 
         err := cache.Set(ctx, "k1", "v1", 0)
         if err != nil {
                 panic(err)
         }
         // 
         value, err := cache.Get(ctx, "k1")
         if err != nil {
                panic(err)
         }
         fmt.Println(value)
         // 
         size, err := cache.Size(ctx)
         if err != nil {
                 panic(err)
         }
         fmt.Println(size)
         // 
         b, err := cache.Contains(ctx, "k1")
         if err != nil {
                 panic(err)
         }
         fmt.Println(b)
         // 
         removedValue, err := cache.Remove(ctx, "k1")
         if err != nil {
                 panic(err)
         }
         fmt.Println(removedValue)
         // GC
         if err = cache.Close(ctx); err != nil {
                 panic(err)
         }
```
}

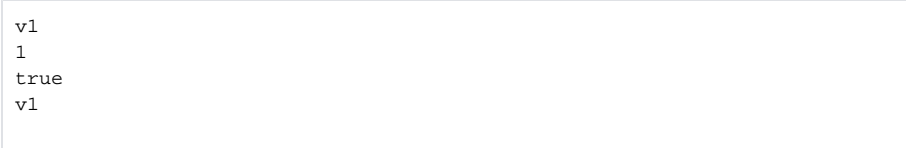

```
package main
import (
         "fmt"
         "github.com/gogf/gf/v2/os/gcache"
         "github.com/gogf/gf/v2/os/gctx"
         "time"
\, \,func main() {
         var (
                 ctx = gctx.New()
         )
         // 1000
         _, err := gcache.SetIfNotExist(ctx, "k1", "v1", time.Second)
         if err != nil {
                 panic(err)
         }
         // 
         keys, err := gcache.Keys(ctx)
         if err != nil {
                 panic(err)
         }
         fmt.Println(keys)
         // 
         values, err := gcache.Values(ctx)
         if err != nil {
                 panic(err)
         }
         fmt.Println(values)
         // 
         value, err := gcache.GetOrSet(ctx, "k2", "v2", 0)
         if err != nil {
                 panic(err)
         }
         fmt.Println(value)
         // 
        data1, err := gcache.Data(ctx)
         if err != nil {
                panic(err)
         }
         fmt.Println(data1)
         // 1k1:v1
         time.Sleep(time.Second)
         // k1:v1k2:v2
         data2, err := gcache.Data(ctx)
         if err != nil {
                 panic(err)
         }
         fmt.Println(data2)
}
```

```
[k1]
[v1]
v2
map[k1:v1 k2:v2]
map[k2:v2]
```
## <span id="page-2-0"></span>GetOrSetFunc\*

GetOrSetFuncf func(context.Context) (interface{}, error)f

GetOrSetFuncffGetOrSetFuncff(f)GetOrSetFuncLockfff

```
package main
import (
         "fmt"
         "github.com/gogf/gf/v2/os/gcache"
         "github.com/gogf/gf/v2/os/gctx"
         "time"
)
func main() {
         var (
                ch = make(chan struct{}, 0)
                ctx = gctx.Mew()key = \kappa_{key} value = `value`
         )
        for i := 0; i < 10; i++ {
                 go func(index int) {
                        \mbox{-}\mbox{-}\mbox{ch} _, err := gcache.GetOrSetFuncLock(ctx, key, func
(ctx context.Context) (interface{}, error) {
                                 fmt.Println(index, "entered")
                                 return value, nil
                         }, 0)
                         if err != nil {
                         panic(err)
 }
                 }(i)
         }
         close(ch)
         time.Sleep(time.Second)
}
```
## 9 entered

goroutineGetOrSetFuncLockgoroutinegoroutine

<span id="page-2-1"></span>LRU

```
package main
import (
        "fmt"
        "github.com/gogf/gf/v2/os/gcache"
        "github.com/gogf/gf/v2/os/gctx"
        "time"
)func main() {
        var (
               ctx = gctx. New() cache = gcache.New(2) // LRU
         )
        // 10
        for i := 0; i < 10; i++ {
              if err := cache.set(ctx, i, i, 0); err := nil panic(err)
 }
         }
        size, err := cache.Size(ctx)
         if err != nil {
                panic(err)
         }
        fmt.Println(size)
         keys, err := cache.Keys(ctx)
         if err != nil {
               panic(err)
         }
        fmt.Println(keys)
         // 1
         value, err := cache.Get(ctx, 1)
         if err != nil {
                panic(err)
         }
        fmt.Println(value)
         // (1)
         // 
        time.Sleep(3 * time.Second)
        size, err = cache.size(ctx) if err != nil {
              panic(err)
         }
         fmt.Println(size)
        keys, err = cache.Keys(ctx)
         if err != nil {
               panic(err)
         }
        fmt.Println(keys)
}
```
10 [2 3 5 6 7 0 1 4 8 9] 1 2 [1 9]

CPU: Intel(R) Core(TM) i5-4460 CPU @ 3.20GHz MEM: 8GB SYS: Ubuntu 16.04 amd64

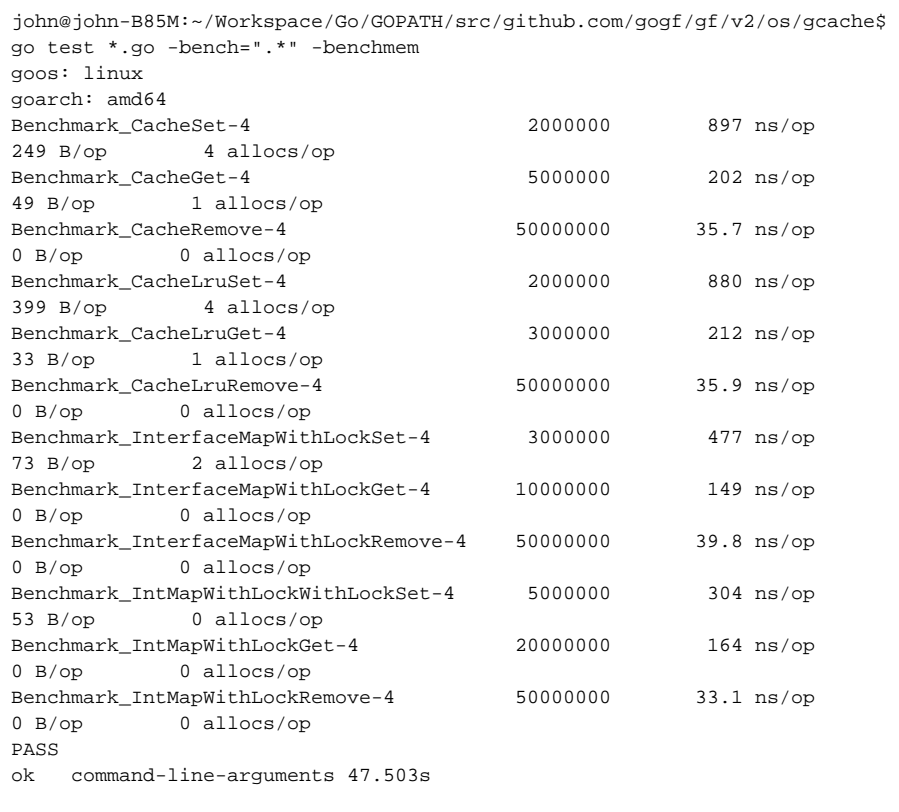